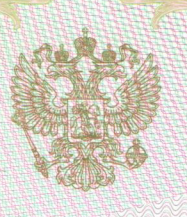

Министерство образования и науки Удмуртской Республики наименование аккредитационного органа

# **СВИДЕТЕЛЬСТВО** О ГОСУДАРСТВЕННОЙ АККРЕДИТАЦИИ

 $N_2$ 665  $or "22"$ апреля

2016 г.

Настоящее свидетельство выдано

Муниципальному бюджетному

(указываются полное наименование

общеобразовательному учреждению

юридического лица, фамилия, имя, отчество (при наличии)

Дизьминской средней общеобразовательной школе

индивидуального предпринимателя, наименование и реквизиты документа,

удостоверяющего его личность)

427508, Удмуртская Республика, Ярский район, место нахождения юридического лица, место жительства

село Дизьмино, улица Школьная, дом 28 для индивидуального предпринимателя

о государственной аккредитации образовательной деятельности по основным общеобразовательным программам в отношении каждого уровня общего образования, указанным в приложении к настоящему свидетельству

Основной государственный регистрационный номер юридического лица (индивидуального предпринимателя) (ОГРН) 1021800584398

Идентификационный номер налогоплательщика 1825002931

Срок действия свидетельства до "16" февраля 2027 г.

Настоящее свидетельство имеет приложение (приложения), являющееся его неотъемлемой частью. Свидетельство без/приложения (приложений) недействительно.

Заместитель министра (должность уполномоченного лица)

подписі **НОМОЧЕННОГО** 

И.А. Клименко (фамилия, имя, отчество уполномоченного лица)

Серия 18 А 01 № 0000493

Приложение № 1 к свидетельству о государственной аккредитации

or " 22 " апреля 2016 г. № 665

#### Министерство образования и науки Удмуртской Республики

наименование аккредитационного органа

## Муниципальное бюджетное общеобразовательное учреждение

(указываются полное наименование юридического лица или его филиала,

Дизьминская средняя общеобразовательная школа

фамилия, имя, отчество (при наличии) индивидуального предпринимателя),

#### 427508, Удмуртская Республика, Ярский район,

место нахождения юридического лица или его филиала, место жительства -

## село Дизьмино, улица Школьная, дом 28

для индивидуального предпринимателя

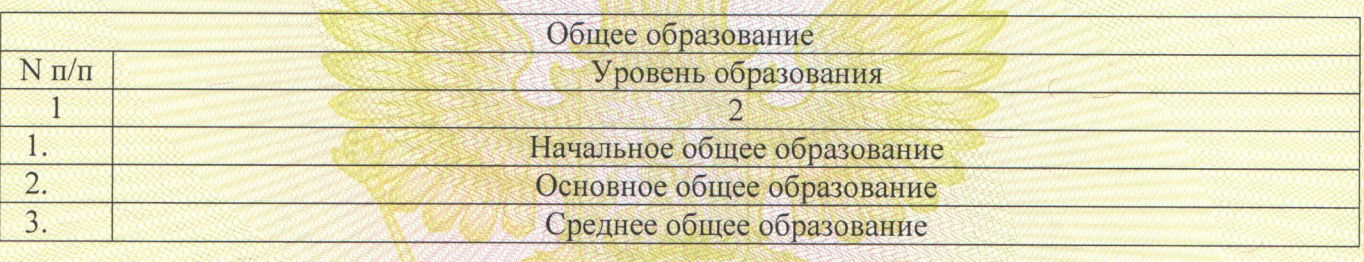

Распорядительный документ аккредитационного органа о государственной аккредитации:

Распорядительный документ аккредитационного органа о переоформлении свидетельства о государственной аккредитации: приказ Министерства образования и науки Удмуртской Республики

приказ Министерства образования и науки Удмуртской Республики

(приказ/распоряжение) от "16" февраля 2015 г. N 74ал

(приказ/распоряжение) от "22" апреля 2016 г. N 554ал

Заместитель министра (должность уполномоченного лица)

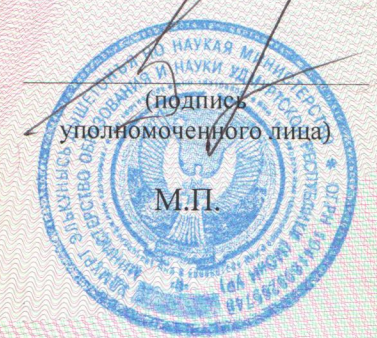

И.А. Клименко фамилия, имя, отчество уполномоченного лица)

Серия 18 А 01 № 0000498